## SAP ABAP table /EACC/DMQ\_S\_MCMAP {Translation InfoObject -> Field Name}

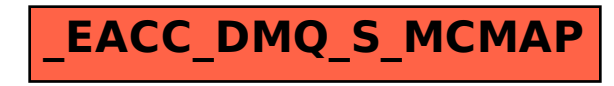